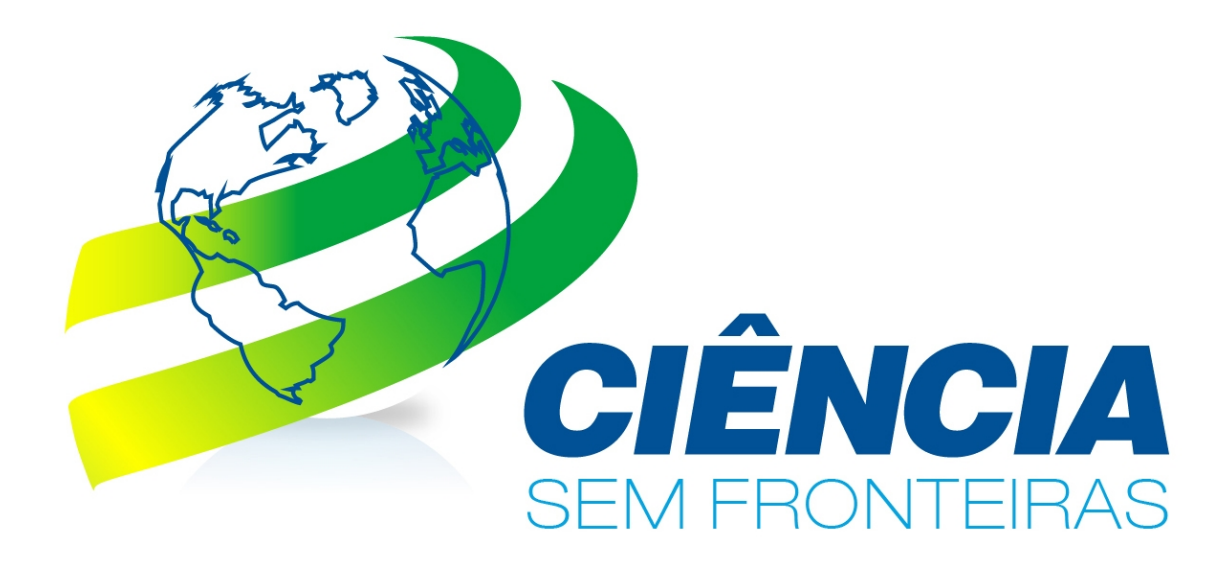

# Informações de Apoio ao Estudante no Exterior com bolsa do CNPq

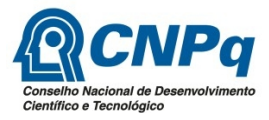

Ministério da Ciência, Tecnologia e Inovação

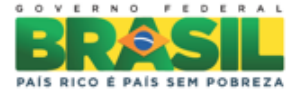

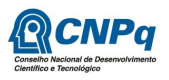

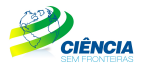

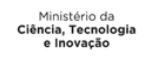

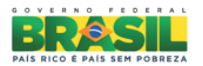

# Informações de Apoio ao Estudante no Exterior

# Índice

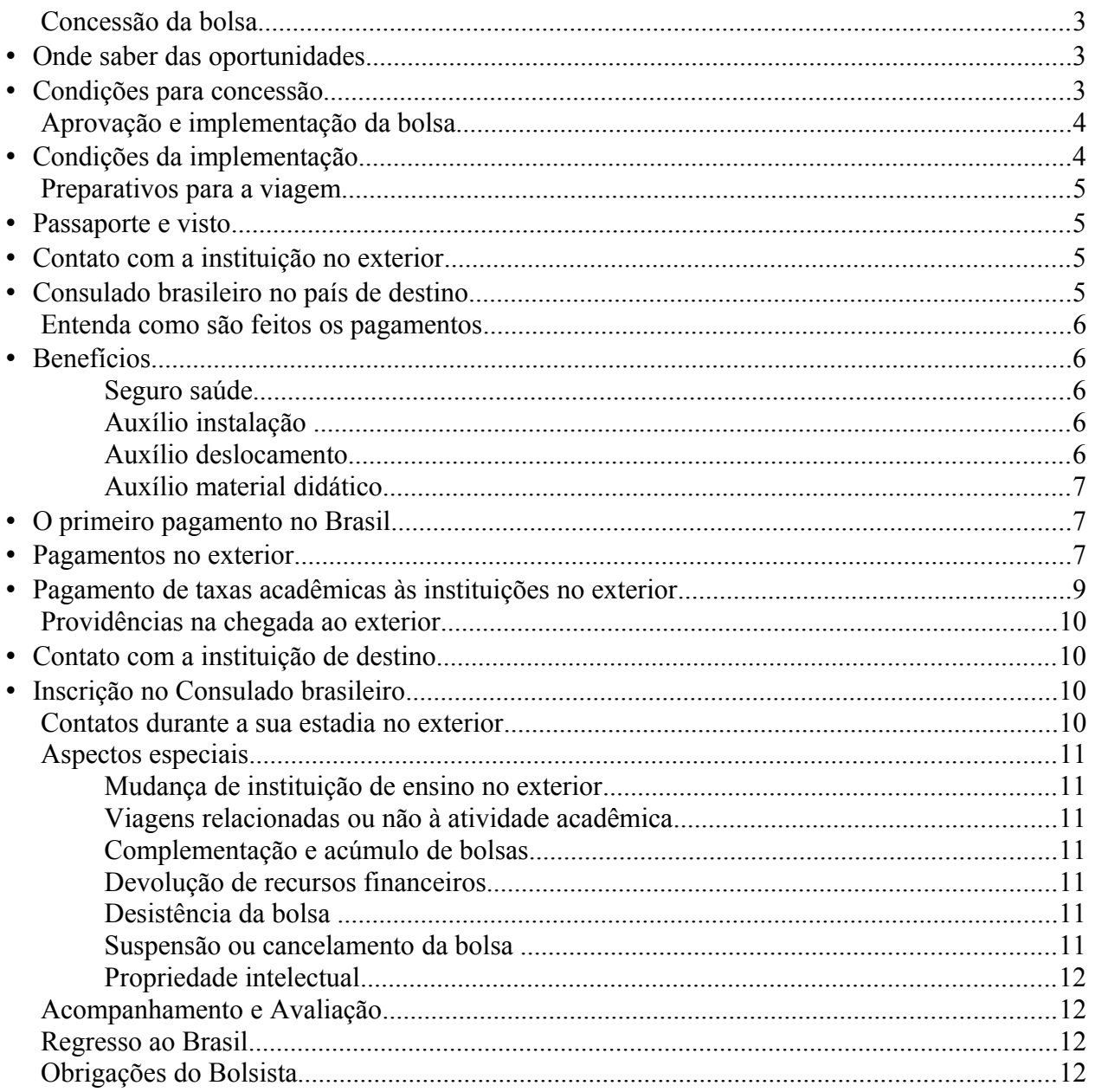

Ao entregar este Guia aos bolsistas que se destinam ao Exterior, o Conselho Nacional de Desenvolvimento Científico e Tecnológico (CNPq-MCTI) visa esclarecer os procedimentos e etapas de concessão da bolsa de estudos, inclusive os benefícios a serem pagos, as formas de prestação de contas e as obrigações e direitos do bolsista.

O CNPq espera que cada bolsista cultive em si o sentimento de representatividade e a noção de que o desenvolvimento do Brasil pressupõe que ele contribua para o fortalecimento e a expansão das iniciativas em ciência, tecnologia, inovação e competitividade no Brasil.

Leia cuidadosamente cada item deste documento. As informações aqui contidas facilitarão a sua estadia no exterior e sua comunicação com o CNPq.

## Concessão da bolsa

## Onde saber das oportunidades

- O CNPq oferece várias modalidades de bolsas a alunos de graduação e pósgraduação e a pesquisadores.
- As oportunidades são divulgadas periodicamente no portal do CNPq [\(www.cnpq.br\)](http://www.cnpq.br/) e no caso de bolsas do programa Ciência sem Fronteiras (CsF) também no portal do Programa [\(www.cienciasemfronteiras.gov.br\)](http://www.cienciasemfronteiras.gov.br/).
- Os resultados dos julgamentos são divulgados nesses portais e por meio de notificação eletrônica ao candidato, informando o parecer final do CNPq.

#### Condições para concessão

- As concessões de bolsa no exterior requerem que o candidato possua autorização da instituição pretendida para o desenvolvimento de sua proposta, e que cumpra os pré-requisitos previstos em cada modalidade.
- No caso de estudante matriculado ou pesquisador vinculado a instituições no Brasil, será necessária também a concordância da instituição brasileira.
- O candidato à bolsa no exterior deve ter conhecimento suficiente do idioma requerido para o desenvolvimento das atividades na instituição de destino. Exames de comprovação de proficiência (como o TOEFL, IELTS etc.) são exigidos por muitas instituições no exterior.

Veja mais sobre as condições para concessão das bolsas:

- CNPq – [Bolsas e Auxílios](http://cnpq.br/web/guest/bolsas-e-auxilios;jsessionid=D08758D5F09517A5438B6E1C0C44EC1E)
- CsF – [Modalidades de bolsas](http://www.cienciasemfronteiras.gov.br/web/csf/o-programa)

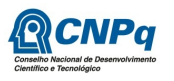

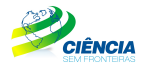

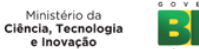

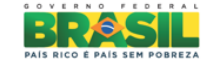

# Aprovação e implementação da bolsa

- O candidato aprovado receberá, por meio de mensagem eletrônica, a comunicação do resultado do julgamento, na qual consta um "link" que dá acesso ao Formulário Dados Complementares de Bolsa no Exterior.
- O candidato deverá ter uma pessoa de contato no Brasil, informando seus dados no formulário de Dados Complementares.
- Atenção: o candidato deverá preencher os dados bancários de sua conta corrente individual (nome do banco, código da agência e número de conta). NÃO É POSSÍVEL EFETUAR DEPÓSITOS EM CONTA CONJUNTA NEM EM CONTA POUPANÇA.
- Em caso de dificuldades no preenchimento do Formulário, o candidato deverá entrar em contato com a Central de Atendimento, pelo telefone 0800 619697 ou pelo e-mail atendimento@cnpq.br.
- Após o recebimento do Formulário de Dados Complementares, o CNPq encaminhará uma nova mensagem com o "link" de acesso ao Termo de Concessão e Aceitação da Bolsa no Exterior pelo qual o candidato poderá aceitar ou declinar da concessão da bolsa.
- Anexa à mensagem, será encaminhada a Carta de Benefícios, na qual são explicitados a vigência da bolsa e os benefícios concedidos. O original dessa Carta será encaminhado ao endereço postal constante do Currículo Lattes do candidato, com a assinatura do Representante Legal do CNPq. Certifique-se de que as informações constantes de seu currículo estão corretas e atualizadas.

As bolsas de Graduação Sanduíche (SWG) terão a duração máxima de 18 (dezoito) meses:

- Até 6 (seis) meses de curso de língua estrangeira, quando disponível antes do início do período acadêmico;
- 09 (nove) meses dedicados aos estudos em tempo integral, e;
- Até 3 (três) meses para estágio de pesquisa ou inovação tecnológica em centro de pesquisa industrial, ou laboratório na universidade. As oportunidades para estágio serão oferecidas pela universidade no exterior e/ou instituição parceira diretamente ao aluno.

#### Condições da implementação

- O início da vigência da bolsa deverá obedecer ao disposto no Calendário do CNPq ou estabelecido em cada Chamada. Expirado o prazo para implementação, a concessão será cancelada.
- A vigência da bolsa será determinada pelo período, em meses, aprovado pelo CNPq e indicado nos documentos de concessão.
- A vigência da bolsa se iniciará a partir do deslocamento do bolsista para o exterior, quando ele ocorrer até o 15º dia do mês. A partir do 16º dia do mês, a vigência da bolsa se iniciará no mês subsequente.

Caso o bolsista opte por iniciar suas atividades no último mês previsto no Cronograma, sua ida ao exterior deverá ser, impreterivelmente, até o 15º dia desse mês.

## Preparativos para a viagem

### Passaporte e visto

O bolsista é responsável pela obtenção do passaporte junto à Polícia Federal, bem como do visto junto ao consulado do país de destino.

Os documentos necessários para obtenção de passaporte estão listados na página da Polícia Federal [\(aqui\)](http://www.dpf.gov.br/servicos/passaporte/documentacao-necessaria/documentacao-para-passaporte-comum).

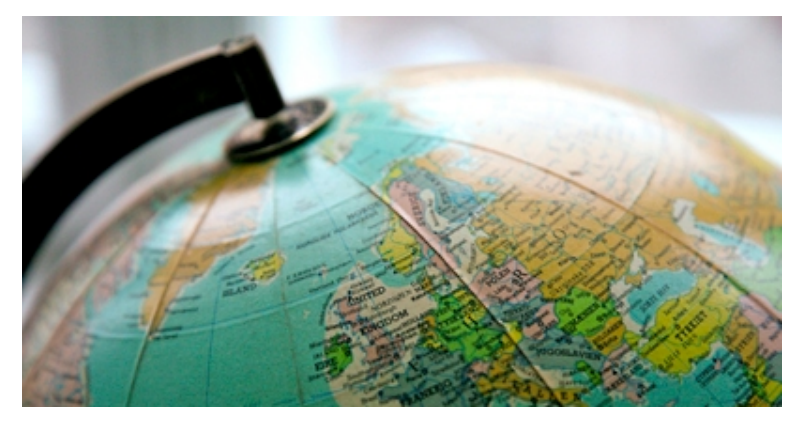

É importante procurar a

Embaixada ou Consulado do país onde realizará as suas atividades o mais breve possível, pois o processo de visto para alguns países pode ser demorado.

Sugerimos ter uma cópia xerográfica dos seus documentos e mantê-los em local diferente dos originais. Poderá ser útil também ter uma cópia em formato eletrônico (arquivo dos documentos digitalizados) em local de acesso pessoal na internet). As cópias poderão ser úteis em caso de perda dos originais ao facilitar as providências para reposição.

#### Contato com a instituição no exterior

Antes da sua partida, contate a instituição que o acolherá no exterior, solicitando informações necessárias quando de sua chegada, tais como: para onde você deve se dirigir ao chegar, meios de transporte etc.

Será importante obter nome, número de telefone e endereço eletrônico para contato em casos de problemas ou emergências.

No caso de bolsista de graduação, a depender do país, esse contato poderá ser feito com a instituição parceira do CNPq no trabalho de alocação dos bolsistas nas universidades. Consulte a página específica do país no portal do CsF para saber qual a instituição parceiras no seu país de destino: [www.cienciasemfronteiras.gov.br/web/csf/paises.](http://www.cienciasemfronteiras.gov.br/web/csf/paises)

#### Consulado brasileiro no país de destino

Informe-se sobre o Consulado ou setor consular da Embaixada brasileira em cuja jurisdição está a instituição que o acolherá no exterior.

Acesse o Portal Consular [\(www.portalconsular.mre.gov.br](http://www.portalconsular.mre.gov.br/)), onde há informações a respeito dos Consulados brasileiros, prestação de serviços, contatos, informações de viagem, dicas, entre outros pontos importantes.

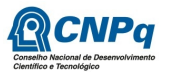

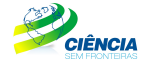

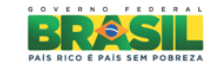

# Entenda como são feitos os pagamentos

## Benefícios

Os benefícios da bolsa no exterior compreendem o pagamento de:

- Mensalidades, [conforme Tabelas de Valores de Bolsas no Exterior;](http://www.cnpq.br/web/guest/no-exterior)
- Seguro Saúde, [conforme Tabelas de Valores de Bolsas no Exterior;](http://www.cnpq.br/web/guest/no-exterior)
- Auxílio Instalação, [conforme Tabelas de Valores de Bolsas no Exterior;](http://www.cnpq.br/web/guest/no-exterior)
- Auxílio Deslocamento Valor destinado à aquisição de passagens aéreas;
- Auxílio Material Didático (exclusivamente para a modalidade SWG). Valor destinado a aquisição de material à escolha do estudante [conforme Tabelas de](http://www.cnpq.br/web/guest/no-exterior) [Valores de Bolsas no Exterior;](http://www.cnpq.br/web/guest/no-exterior)
- Taxas Escolares, de acordo com as especificidades de cada modalidade.

#### **Seguro saúde**

Este benefício custeará as despesas referentes à aquisição de plano de saúde durante todo o período de sua bolsa.

O CNPq se exime da obrigação de qualquer apoio adicional para o custeio de despesas médicas, hospitalares, odontológicas ou correlatas não previstas pelo seguro adquirido. Por isso, é imprescindível que o bolsista examine, prévia e atentamente, todas as cláusulas da apólice.

É de responsabilidade do bolsista requerer cobertura adicional caso necessite de outros atendimentos que não estejam estabelecidos na apólice de seguro.

#### **Auxílio instalação**

Se destina a contribuir com as despesas iniciais de acomodação no país de destino e é concedido ao(à) bolsista que residir no Brasil e não tiver iniciado seus estudos no exterior, no momento da implementação da bolsa. Pago em uma única parcela.

#### **Auxílio deslocamento**

Destina-se a despesa com compra de passagem aérea de ida e volta pelo próprio bolsista.

Para bolsas com duração de até 6 (seis) meses, o valor será liberado em uma única parcela no Brasil;

Para bolsas com duração igual ou superior a 7 (sete) meses, o auxílio será liberado em duas parcelas:

a) 1ª parcela será liberada junto aos benefícios previstos no Brasil; e

b) 2ª parcela será liberada mediante solicitação do bolsista ao Serviço de Bolsas no Exterior, e-mail [sebie@cnpq.br,](mailto:sebie@cnpq.br) com antecedência mínima de 30 (trinta) dias do término da vigência da bolsa.

#### **Auxílio material didático**

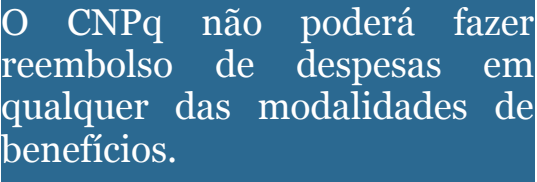

Destina-se a compra de material didático, notebook ou tablet e será pago numa única vez.

Os valores dos benefícios variam de acordo com o país de destino. Veja mais detalhes e os valores atualizados – [http://cnpq.br/web/guest/no-exterior.](http://cnpq.br/web/guest/no-exterior)

Em acordos específicos, principalmente para as bolsas de Graduação Sanduíche, os valores indicados podem sofrer alterações. Como exemplo, citamos casos em que a instituição parceira do CNPq no exterior providencia o local para moradia e alimentação e o pagamento correspondente é feito diretamente pelo CNPq à instituição parceira. Nessas condições, o bolsista recebe um valor menor de mensalidade. Eventualmente, o pagamento do seguro saúde pode ser feito na forma de seguro em grupo, abrangendo todos os bolsistas do país, e nesse caso o pagamento desse benefício não é feito ao bolsista. Consulte a instituição parceira no seu país de destino para mais informações.

Para o Doutorado Pleno poderá ser acrescido à mensalidade da bolsa um adicional por até dois dependentes. Para as demais modalidades não há benefícios a dependentes.

#### O primeiro pagamento no Brasil

Para bolsas com duração de até 6 (seis) meses o pagamento de todos os benefícios será efetuado em uma única parcela, aqui no Brasil, com exceção de Taxas Escolares. O valor será creditado na conta corrente informada pelo bolsista, conforme Tabela de Valores de Bolsas no Exterior, convertida em reais.

Para bolsas com duração igual ou superior a 7 (sete) meses, o bolsista receberá o pagamento equivalente ao Seguro-saúde, ao Auxílio-instalação, ao Auxílio deslocamento e às 3 (três) primeiras mensalidades, bem como ao de Auxílio de material didático, quando for o caso. No primeiro pagamento estará incluído o pagamento do Auxilio Deslocamento correspondente à viagem de ida.

Outras informações:

- O candidato aprovado deverá cadastrar os dados bancários do Brasil, em seu nome, na Plataforma Carlos Chagas/Gerenciamento de Bolsa/Dados Bancários de Bolsa e;
- Caso o bolsista se encontre residindo no país de destino, quando da concessão da bolsa, não fará jus ao auxílio deslocamento de ida e nem ao auxílio-instalação;

#### Pagamentos no exterior

O bolsista deve enviar ao Serviço de Bolsas no Exterior – SEBIE, e-mail [sebie@cnpq.br,](mailto:sebie@cnpq.br) cópias digitalizadas dos seguintes documentos:

- (a) comprovante(s) de embarque;
- (b) passaporte, para fins de comprovação da entrada no país de destino (cópias das páginas que contêm a identificação e o carimbo de entrada no país); e

(c) comprovante de matrícula ou carta da instituição atestando o início das atividades. O bolsista terá o prazo máximo de 60 (sessenta) dias, a partir da sua chegada ao exterior, para enviar o comprovante da contratação do seguro para o endereço eletrônico [sebie@cnpq.br.](mailto:sebie@cnpq.br) O mesmo prazo se aplica quando se tratar de prorrogação ou renovação da bolsa.

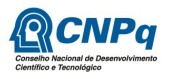

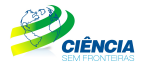

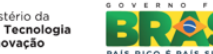

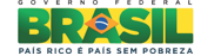

Para bolsas com vigência superior a 6 meses:

- Assim que chegar ao exterior, o bolsista deverá abrir conta bancária e fazer o cadastramento desses dados no endereço [http://folhadepagamento.cnpq.br/dadosbancarios,](http://folhadepagamento.cnpq.br/dadosbancarios) para possibilitar a inclusão do processo em folha de pagamento;
- Bolsista nos E.U.A. poderá informar o código SWIFT (BIC) ou o código ABA Routing. Não há necessidade de informar os dois códigos.
- Bolsista na União Européia poderá informar o código SWIFT (BIC) ou o código IBAN Routing. Não há necessidade de informar os dois códigos.
- Outros países informar, obrigatoriamente, o código SWIFT.

O pagamento das mensalidades no exterior é efetuado trimestralmente, mediante depósito em conta bancária do bolsista, conforme cronograma abaixo:

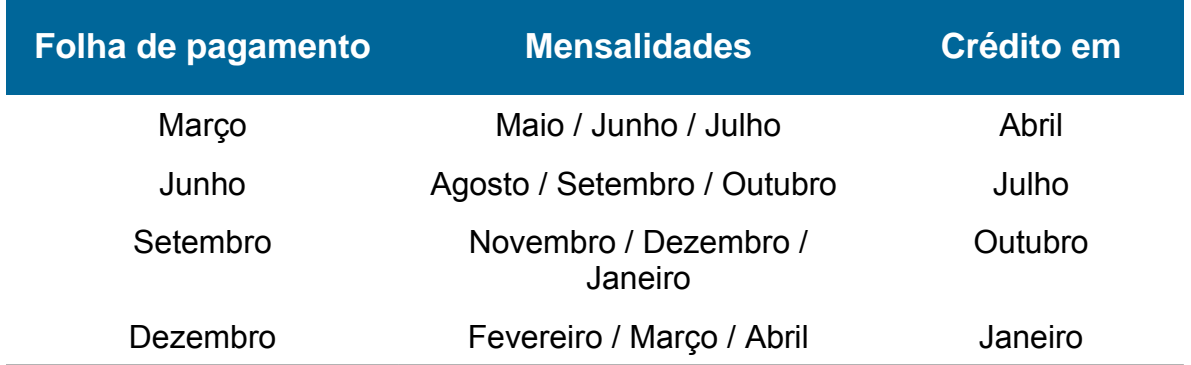

#### **Exemplo:**

Bolsa com início no mês de junho.

- a) O pagamento das três primeiras mensalidades (junho, agosto e setembro) e outros benefícios será efetuado no Brasil;
- b) O pagamento da mensalidade de outubro será efetuado levando-se em consideração a data de cadastramento dos dados bancários, na página do CNPq, endereço <http://folhadepagamento.cnpq.br/dadosbancarios/>

Exemplo de cadastramento dos dados bancários:

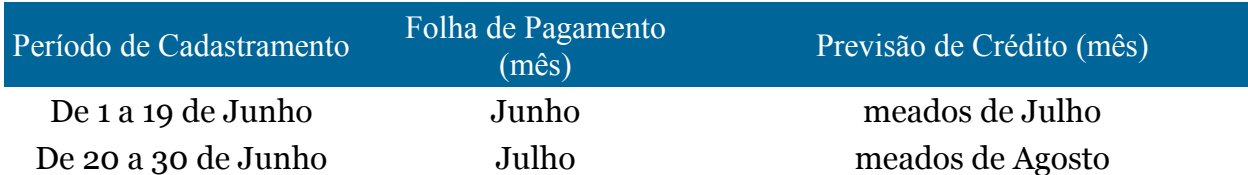

O bolsista que não for incluído na folha do trimestre entrará em folha suplementar.

• O bolsista que cadastrar os dados bancários no exterior até o dia 19 (dezenove) de determinado mês, será incluído na folha de pagamento do referido mês e o crédito das mensalidades ocorrerá até meados do mês seguinte. Se o cadastramento for posterior ao dia 19 (dezenove), o bolsista será incluído na folha de pagamento do mês seguinte.

Exemplificando:

- a) cadastro dos dados bancários efetuados entre 1º e 19 de junho entra na folha de pagamento de junho, com crédito em meados de julho;
- b) cadastro dos dados bancários entre 20 e 30 de junho entra na folha de pagamento de julho, com crédito em meados de agosto

Na impossibilidade do pagamento ser efetuado no exterior, mediante solicitação e justificativa do bolsista, endereçada ao Serviço de Bolsas no Exterior ([sebie@cnpq.br\)](mailto:sebie@cnpq.br), o CNPq procederá o pagamento na conta corrente no Brasil.

#### Pagamento de taxas acadêmicas às instituições no exterior

O pagamento das taxas acadêmicas (*tuition and fees*) é feito diretamente pelo CNPq à instituição parceira ou à instituição de destino.

Providências necessárias para o pagamento de taxas escolares:

- A instituição parceira deverá emitir fatura (*invoice*) com a relação dos bolsistas, discriminando os valores que estão sendo cobrados e o período a que se referem.
- No caso de pagamento feito diretamente à instituição de destino, a fatura (*invoice*) deverá ser emitida em nome do bolsista e ter a discriminação dos valores que estão sendo cobrados e o período a que se referem. Nesse caso o bolsista terá que "atestar" a veracidade das informações contidas no referido documento.

Em ambos os casos, a fatura deverá conter os dados bancários da instituição beneficiária.

O pagamento dessas faturas será efetuado por meio de Folha de Pagamento de Taxas

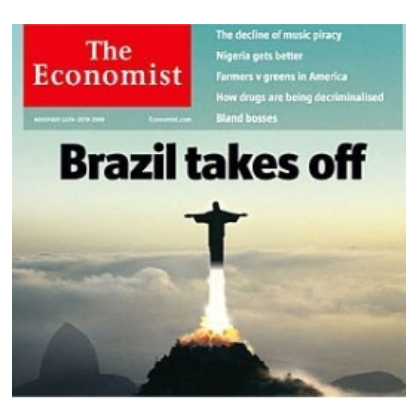

Escolares, mensal, levando-se em consideração a data de recebimento.

A fatura recebida no CNPq até o dia 15 será incluída na Folha de Pagamento do mesmo mês, sendo que o crédito será efetuado até o 25º dia do mês subsequente.

As faturas deverão ser encaminhadas pela instituição parceira ou pela instituição de destino, preferencialmente de forma digitalizada, ao Serviço de Bolsas no Exterior, email [\(sebie@cnpq.br\)](mailto:sebie@cnpq.br) ou para o endereço abaixo:

 **CNPq - Serviço de Bolsas no Exterior** SHIS, Qd. 01, Conjunto B, Bloco "B", Térreo, sala 4 Ed. Santos Dumont – Lago Sul – Brasília/DF - Brasil Cep: 71605-170

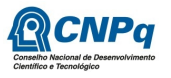

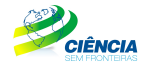

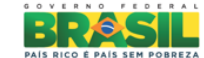

## Providências na chegada ao exterior

## Contato com a instituição de destino

Ao chegar ao exterior siga as instruções recebidas antes de sua partida. É importante fazer contato o mais breve possível. A instituição poderá informá-lo sobre procedimentos necessários, como a abertura de conta bancária e outras providências administrativas.

## Inscrição no Consulado brasileiro

Procure o setor educacional do Consulado ou Embaixada do Brasil. Esse contato permitirá que o órgão se comunique com os bolsistas em casos de emergência, orientações a serem transmitidas, atividades de integração da comunidade acadêmica, informações sobre estágios, entre outras ações.

## Contatos durante a sua estadia no exterior

A permanência do aluno no exterior é custeada pelo Governo Federal através do CNPq e apoiada pela Instituição de Ensino Superior de destino.

Durante a sua estadia consulte periodicamente o portal do CsF [\(www.cienciasemfronteiras.gov.br\)](http://www.cienciasemfronteiras.gov.br/) e do CNPq [\(www.cnpq.br\)](http://www.cnpq.br/) para informações e notícias de interesse dos bolsistas.

Em caso de necessidade durante a sua estadia no exterior, recorra aos sistemas de suporte disponíveis:

- Os Consulados e Embaixadas do Brasil Siga as recomendações de inscrição do Consulado (página 6 dessas instruções). Guarde em local de fácil acesso as informações do Consulado como telefone e endereço;
- O parceiro internacional do Ciência sem Fronteiras para saber o parceiro do programa em cada país, consulte a página correspondente ao país em que se encontra [\(aqui\)](http://www.cienciasemfronteiras.gov.br/web/csf/paises). Lembre-se que o parceiro pode diferir nos níveis de graduação e de pós-graduação. e;
- O CNPq Central de Atendimento 0800619697 ou pelo e-mail [atendimento@cnpq.br](mailto:atendimento@cnpq.br)

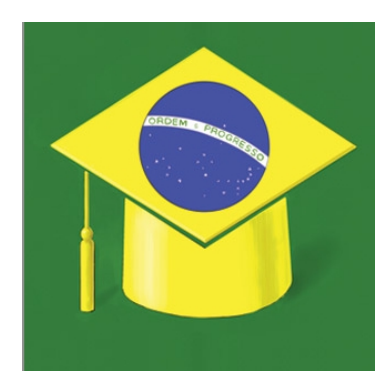

# Aspectos especiais

#### **Mudança de instituição de ensino no exterior**

É vetada a mudança de instituição de ensino no exterior.

#### **Viagens relacionadas ou não à atividade acadêmica**

É recomendável que todo o período de concessão de bolsa no exterior seja destinado às atividades previstas na universidade no exterior. Sem ônus para o CNPq, poderão ser feitas viagens para participação em congressos, seminários ou outros que normalmente integram às atividades Universitárias.

Viagens por motivos pessoais não serão custeadas pelo CNPq e deverão ser comunicadas com a devida antecedência.

O CNPq não autoriza a vinda do bolsista ao Brasil no período de bolsa. Situações excepcionais serão tratadas caso a caso. Para isso, deverá ser apresentada justificativa com eventual documentação comprobatória.

#### **Complementação e acúmulo de bolsas**

Para bolsas no exterior, CNPq não complementa e nem permite o acúmulo de apoio de outras agências nacionais. Portanto, caso receba ou tenha qualquer outro benefício financeiro será sua incumbência solicitar a imediata suspensão.

#### **Devolução de recursos financeiros**

Conforme determinação do Tribunal de Contas da União - TCU, o(a) bolsista deve efetuar a devolução, para os cofres públicos, de remessas recebidas indevidamente. Ocorrendo pagamento de parcelas a mais, em decorrência da conclusão das atividades antes do previsto, ou de outro motivo, providencie a restituição do montante diretamente. Para tal, contate, se necessário, o Serviço de Bolsas no Exterior [\(sebie@cnpq.br\)](mailto:sebie@cnpq.br).

A devolução deve ser feita no prazo máximo de trinta dias, contados após a verificação do pagamento indevido ou do retorno do(a) bolsista ao país. Se a restituição for em reais, deve ser efetuada pela conversão do valor ao câmbio disponível na data do pagamento. Em seguida, envie cópia do comprovante de ressarcimento, pelo sistema online, para fins de prestação de contas.

#### **Desistência da bolsa**

A desistência do programa sem a devida concordância da Agência ocasionará a devolução de todo o investimento feito em seu favor. Serão analisados somente pedidos de desistência ou suspensão das atividades, quando justificados, fundamentados e comprovados.

#### **Suspensão ou cancelamento da bolsa**

O CNPq se reserva o direito de suspender ou cancelar a bolsa a qualquer momento, em função do seu desempenho acadêmico ou decorrente de qualquer situação considerada desabonadora, podendo, também, ser exigida a devolução parcial ou total do investimento realizado em seu favor.

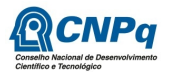

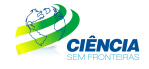

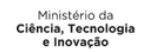

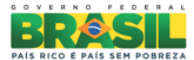

#### **Propriedade intelectual**

Ao publicar ou divulgar, sob qualquer forma, descoberta, invenção, inovação tecnológica ou outra produção, passível de privilégio decorrente da proteção de direitos de propriedade intelectual, obtida durante os estudos realizados com recursos do governo brasileiro, comunicar o CNPq, e prestar informações sobre as vantagens auferidas e os registros assecuratórios dos aludidos direitos em seu nome.

## Acompanhamento e Avaliação

- O desempenho do bolsista será acompanhado pelo CNPq mediante análise de relatórios ou outras formas de acompanhamento definidas de acordo com as especificidades da modalidade.
- O relatório técnico-científico final, com os documentos específicos da modalidade exigidos para o encerramento do processo, deve ser apresentado pelo bolsista no formulário on-line específico até 60 (sessenta) dias após o término da bolsa.

## Regresso ao Brasil

Antes do término da bolsa, o bolsista deverá:

• Solicitar, pelo menos 30 (trinta) dias antes do término da bolsa, ao Serviço de Bolsas no Exterior (sebie@cnpq.br) o auxílio deslocamento para aquisição da passagem de retorno.

Ao término da bolsa, o beneficiário deverá:

- Retornar ao Brasil no prazo de até 90 (noventa) dias a contar da data de término da bolsa;
- Residir e permanecer no País por período igual ou superior ao da vigência da bolsa no exterior, informando ao CNPq o seu endereço de residência. No caso dos bolsistas de doutorado, a comunicação deverá ser feita anualmente.

O encerramento do processo ocorrerá quando o beneficiário:

- Encaminhar os bilhetes de passagens utilizados;
- Encaminhar os documentos específicos da modalidade exigidos para o encerramento do processo;
- Tiver o relatório técnico-científico final aprovado pelo CNPq;
- Não possuir quaisquer pendências financeiras com o CNPq, relativas ao processo;
- Cumprir o pactuado nos Termos de Concessão e Aceitação de Bolsa no Exterior.

## Obrigações do Bolsista

- 1. Dedicar-se às atividades previstas no projeto ou plano de trabalho aprovado pelo CNPq, durante a vigência da bolsa.
- 2. Para o Doutorado, a matrícula no curso deve ser comprovada no prazo máximo de 60 (sessenta) dias, a contar da data do início da bolsa.
- 3. Se estrangeiro, ter visto permanente no Brasil.
- 4. Atuar como consultor ad hoc, emitindo parecer sobre projeto de pesquisa, quando solicitado. O não cumprimento desse dispositivo implicará na suspensão da bolsa.
- 5. Comunicar imediatamente ao CNPq qualquer alteração relativa ao projeto de pesquisa ou plano de trabalho ou à descontinuidade da própria bolsa.
- 6. Comunicar ao CNPq toda e qualquer alteração na sua situação familiar.
- 7. Devolver ao CNPq eventuais benefícios pagos indevidamente. Os valores pagos a mais serão deduzidos das mensalidades devidas, quando o devedor for bolsista em curso, ou serão adotados procedimentos com vistas à cobrança administrativa ou judicial, quando o devedor não for mais bolsista do CNPq.
- 8. A devolução de mensalidade ou de outro benefício recebido a mais pelo bolsista deverá ser efetuada no prazo máximo de 30 (trinta) dias após o recebimento.
- 9. O não cumprimento das disposições normativas obriga o bolsista a ressarcir integralmente o CNPq de todas as despesas realizadas em seu proveito, corrigidas monetariamente de acordo com a correção dos débitos para com a Fazenda Nacional, acrescidas de juros de 1% (um por cento) do mês-calendário ou fração, convertidas ao câmbio do dia do efetivo pagamento, conforme "Demonstrativo de Débito" do Tribunal de Contas da União e o disposto na Resolução Normativa do CNPq específica de ressarcimento.
- 10. A recusa ou omissão do beneficiário, quanto ao ressarcimento de que trata o item anterior, ensejará a consequente inscrição do débito decorrente na Dívida Ativa da União e no Cadastro Informativo de Créditos Não Quitados do Setor Público Federal – Cadin.
- 11. Os trabalhos publicados, em decorrência das atividades apoiadas pelo CNPq, deverão, necessariamente, fazer referência ao apoio recebido, com as seguintes expressões, no idioma do trabalho:
	- Se publicado individualmente: "O presente trabalho foi realizado com apoio do CNPq, Conselho Nacional de Desenvolvimento Científico e Tecnológico - Brasil".
	- Se publicado em co-autoria: "Bolsista do CNPq Brasil".

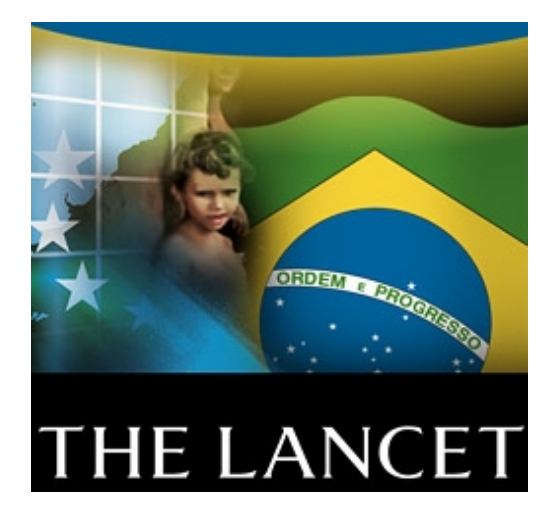

Esperamos que a sua estadia no exterior represente uma excelente oportunidade para sua capacitação e que o seu retorno ao país contribua para o desenvolvimento da sociedade brasileira. As pessoas são o maior capital do nosso País e cidadãos com excelente formação profissional são essenciais para o avanço da sociedade.